## Package: tradestatistics (via r-universe)

August 23, 2024

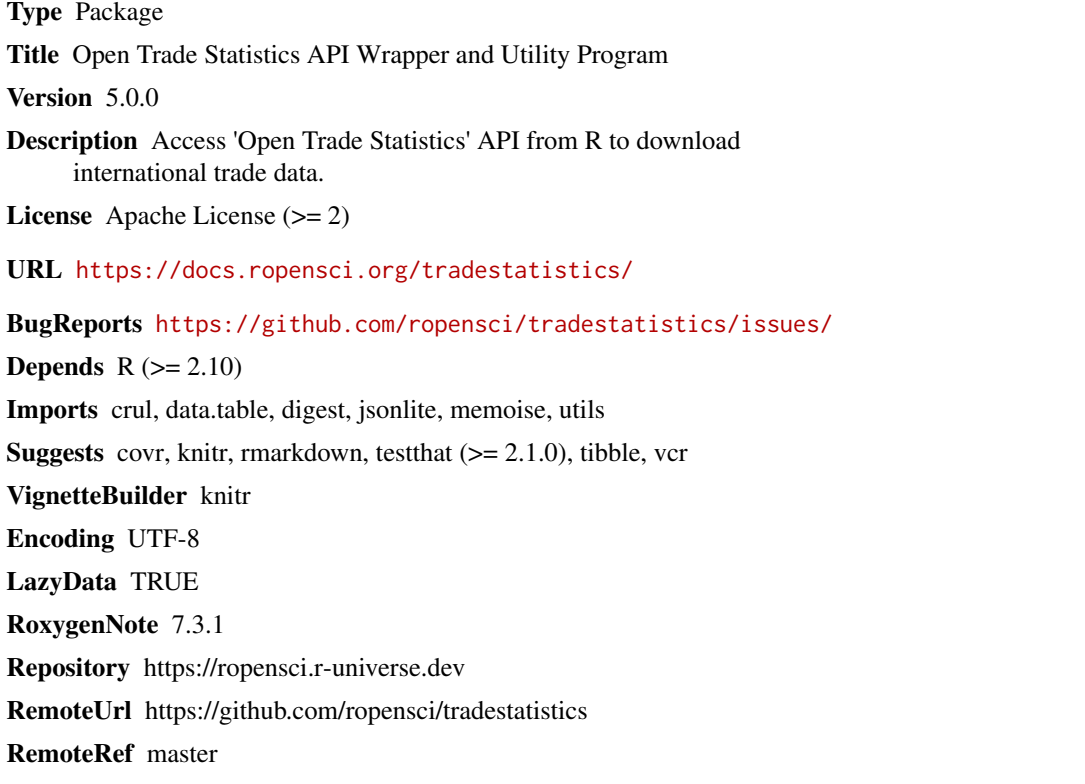

RemoteSha 4c0b85989f0085f4eb4c16eaefab6214b7854b6b

### **Contents**

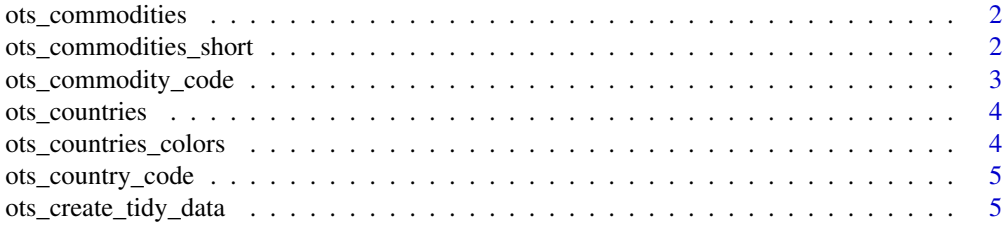

<span id="page-1-0"></span>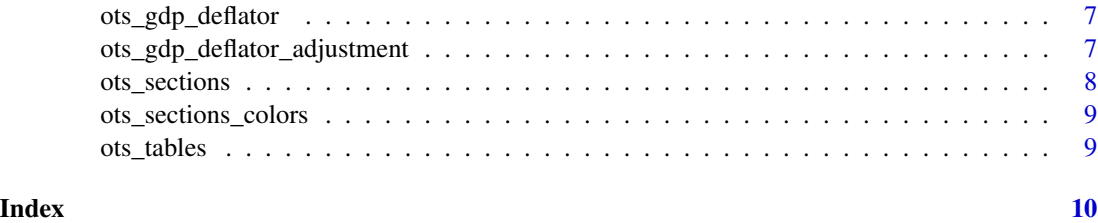

ots\_commodities *OTS Commodities*

#### Description

Official commodity names from the Harmonized System rev 2012 (HS12, six digits detail).

#### Usage

ots\_commodities

#### Format

A data frame with 5,302 observations on the following 4 variables

commodity\_code HS six digits commodity code (e.g. 010110)

commodity\_code\_short HS four digits commodity code (e.g. 0101)

commodity\_fullname\_english HS six digits commodity name (e.g. 'Horses, asses, mules and hinnies; live, pure-bred breeding animals')

section\_code HS section code (e.g. '01')

#### Source

Open Trade Statistics

ots\_commodities\_short *OTS Commodities Short*

#### Description

Official commodity names from the Harmonized System rev 2012 (HS12, four digits detail).

#### Usage

ots\_commodities\_short

#### <span id="page-2-0"></span>Format

A data frame with 1,225 observations on the following 2 variables

commodity\_code HS four digits commodity code (e.g. 0101)

commodity\_fullname\_english HS four digits commodity names (e.g. 'Horses, asses, mules and hinnies; live')

#### Source

Open Trade Statistics

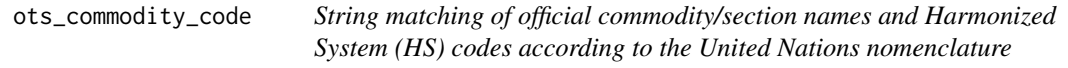

#### Description

Takes a text string and searches within the package data for all matching commodity codes in the context of valid API commodity codes.

#### Usage

```
ots_commodity_code(commodity = NULL, section = NULL)
```
#### Arguments

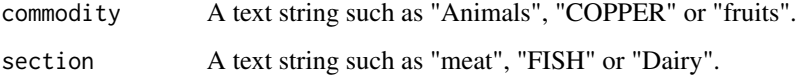

#### Value

A tibble with all possible matches (no uppercase distinction) showing the commodity name and commodity code

#### Examples

```
ots_commodity_code(commodity = "ANIMALS ")
ots_commodity_code(section = " fish")
ots_commodity_code(commodity = "Milk", section = "Dairy")
```
<span id="page-3-0"></span>ots\_countries *OTS Countries*

#### Description

Official country names, ISO-3 codes, continent and EU membership.

#### Usage

ots\_countries

#### Format

A data frame with 275 observations on the following 5 variables

country\_iso ISO-3 code of the country (e.g. "deu" means Germany)

country\_name\_english Country name (e.g. Germany)

country\_fullname\_english Country name with indications (e.g. Germany as "Germany (former Federal Republic of Germany until 1990)")

continent\_name\_english Continent where the country belongs to (e.g., Europe)

continent\_id Numeric id of the continent where the country belongs to (e.g., 5)

#### Source

Open Trade Statistics

ots\_countries\_colors *OTS Countries Colors*

### Description

Unofficial colors to ease visualization for countries.

#### Usage

ots\_countries\_colors

#### Format

A data frame with 275 rows and 3 variables

country\_iso ISO code of the country (e.g. "chl" means Chile) continent\_id Numeric id of the continent country\_color Country hex color (e.g. '#D05555')

#### Source

Open Trade Statistics

<span id="page-4-0"></span>ots\_country\_code *String matching of official country names and ISO-3 codes according to the United Nations nomenclature*

#### Description

Takes a text string and searches within the package data for a country code in the context of valid API country codes.

#### Usage

```
ots_country_code(countryname = NULL)
```
### Arguments

countryname A text string such as "Chile", "CHILE" or "CHL".

#### Value

A single character if there is a exact match (e.g. ots\_country\_code("Chile")) or a tibble in case of multiple matches (e.g. ots\_country\_code("Germany"))

#### Examples

```
ots_country_code("Chile ")
ots_country_code("america")
ots_country_code("UNITED STATES")
ots_country_code(" united_")
```
ots\_create\_tidy\_data *Downloads and processes the data from the API to return a humanreadable tibble*

#### Description

Accesses api.tradestatistics.io and performs different API calls to transform and return tidy data.

#### Usage

```
ots_create_tidy_data(
  years = 2020,
  reporters = "all",
  partners = "all",
  commodities = "all",
  sections = "all",
```

```
table = "yr",max_attempts = 5,
 use_cache = FALSE,
 file = NULL
)
```
#### Arguments

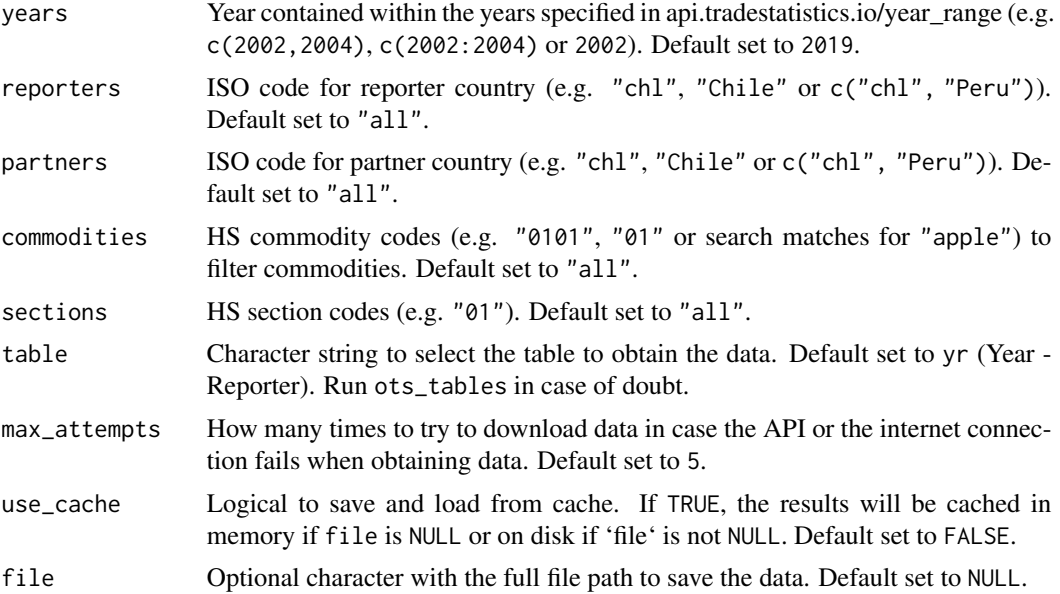

#### Value

A tibble that describes bilateral trade metrics (imports, exports, trade balance and relevant metrics such as exports growth w/r to last year) between a reporter and partner country.

### Examples

```
## Not run:
# The next examples can take more than 5 seconds to compute,
# so these are just shown without evaluation according to CRAN rules
# The next examples can take more than 5 seconds to compute,<br># so these are just shown without evaluation according to CR<br># Run `ots_countries` to display the full table of countries
# so these are just shown without evaluation according to CRAN r<br># Run `ots_countries` to display the full table of countries<br># Run `ots_commodities` to display the full table of commodities
# What does Chile export to China? (2002)
ots_create_tidy_data(years = 2002, reporters = "chl", partners = "chn")
# What can we say about Horses export in Chile and the World? (2002)
ots_create_tidy_data(years = 2002, commodities = "010110", table = "yc")
ots_create_tidy_data(years = 2002, reporters = "chl", commodities = "010110", table = "yrc")
```
# What can we say about the different types of apples exported by Chile? (2002) ots\_create\_tidy\_data(years = 2002, reporters = "chl", commodities = "apple", table = "yrc")

<span id="page-6-0"></span>## End(Not run)

ots\_gdp\_deflator *GDP Deflator*

#### Description

Year to year GDP deflator some of the countries in the OTS database. For countries not available in the World Bank database, rows labelled as "wld" are provided, which were computed as the weighted median for each year using the GDP of listed countries for each year expressed as constant dollars of the year 2010.

#### Usage

ots\_gdp\_deflator

#### Format

A data frame with 8,010 observations on the following 4 variables

year\_from Integer values in the range 1980-2020

year\_to Integer values in the range 1981-2021

country\_iso ISO code of the country (e.g. "chl" means Chile)

gdp\_deflator Numeric value expressed as one plus 1-year deflator

#### Source

Open Trade Statistics

ots\_gdp\_deflator\_adjustment

*Expresses tidy data from the API in dollars of a reference year*

#### Description

Uses GDP deflator records from The World Bank to convert trade records and express them in dollars of the same year. The records are internally subsetted to World's values, because country specific levels would largely re-scale observations for reporters that reflect unstable macroeconomic policies.

#### Usage

```
ots_gdp_deflator_adjustment(trade_data = NULL, reference_year = NULL)
```
#### <span id="page-7-0"></span>Arguments

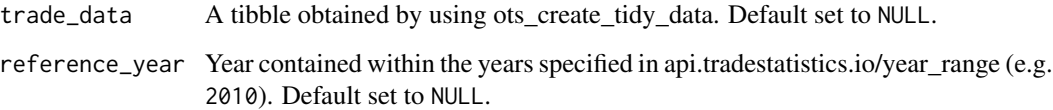

#### Examples

```
## Not run:
# The next example can take more than 5 seconds to compute,
# so this is shown without evaluation according to CRAN rules
# Convert dollars of 2010 to dollars of 2000
d <- ots_create_tidy_data(years = 2010, reporters = "chl", partners = "chn")
ots_gdp_deflator_adjustment(trade_data = d, reference_year = 2000)
## End(Not run)
```
ots\_sections *OTS Sections*

#### Description

Official section names from the Harmonized System rev 2012 (HS12).

#### Usage

```
ots_sections
```
#### Format

A data frame with 22 rows and 2 variables

section\_code HS section code (e.g. '01')

section\_fullname\_english HS section name (e.g. 'Live animals and animal products')

#### Source

Adapted from UN COMTRADE

#### <span id="page-8-0"></span>Description

Unofficial colors to ease visualization for the sections in the Harmonized System rev 2012 (HS12).

#### Usage

ots\_sections\_colors

#### Format

A data frame with 22 rows and 2 variables

section\_code HS section code (e.g. '01') section\_color HS section color (e.g. '#74c0e2')

#### Source

Open Trade Statistics

ots\_tables *OTS Tables*

#### Description

Existing API tables with both description and source.

#### Usage

ots\_tables

#### Format

A data frame with 12 rows and 3 variables

table Table name

description Description of table contents

source Source for the data (OTS tables are processed after UN Comtrade raw data)

#### Source

Open Trade Statistics

# <span id="page-9-0"></span>Index

```
∗ datasets
    ots_commodities, 2
    ots_commodities_short, 2
    ots_countries, 4
    ots_countries_colors, 4
    ots_gdp_deflator, 7
    ots_sections, 8
    ots_sections_colors, 9
    ots_tables, 9
∗ functions
    ots_commodity_code, 3
    ots_country_code, 5
    ots_create_tidy_data, 5
    ots_gdp_deflator_adjustment, 7
ots_commodities, 2
ots_commodities_short, 2
ots_commodity_code, 3
ots_countries, 4
ots_countries_colors, 4
ots_country_code, 5
ots_create_tidy_data, 5
ots_gdp_deflator, 7
ots_gdp_deflator_adjustment, 7
ots_sections, 8
ots_sections_colors, 9
ots_tables, 9
```